*Chapitre IV*

*Méthodes de contour actif*

# **IV.1-Introduction**

Les contours actifs prennent leur origine des modèles élastiques **[Burr 1981],**mais la communauté s'octroie à les attribuer à l'équipe Kass, **[KAS, 1988]** qui introduisirent les snakes ou courbes minimisantes. Les snakes tiennent leur nom de leur aptitude à se déformer comme des serpents. Depuis la publication de cette équipe, les modèles déformables sont devenus un sujet très important pour la communauté du traitement d'images.

De très nombreuses équipes s'y sont intéressées de manière plus ou moins approfondie. Les domaines d'utilisation sont nombreux tant en 2D qu'en 3D tels :la segmentation d'images, la reconnaissance de formes,le suivi de scènes, la simulation. Dans ce chapitre, nous allons voir tout d'abord le principe des contours actifs en posant quelques définitions nous permettront de mieux appréhender le principe des contours actifs et lever quelques difficultés.

# **IV.2 Modèle de contour actif**

## **IV.2.1 Définition**

Un modèle de contour actif est formé d'un enchainement de points mobiles et répartis sur une courbe en deux dimensions. La courbe qui peut être fermée, est placée dans la zone d'intérêt de l'image ou autour d'un objet. Plusieurs équations décrivent son évolution : la courbe se déplace et épouse lentement les contours des objets en fonction de divers paramètres comme l'élasticité, la tolérance au bruit, etc…. (figure IV.1).

Cette force est basée sur la notion d'énergie interne et externe, le but étant de minimiser l'énergie totale présente le long de la courbe. Des contraintes permettent de conserver une courbe lisse avec des points équidistants tout en laissant un certain champ libre pour les déformations.

L'évolution se fait de manière itérative et les algorithmes peuvent faire l'objet de diverses optimisations et techniques numériques.

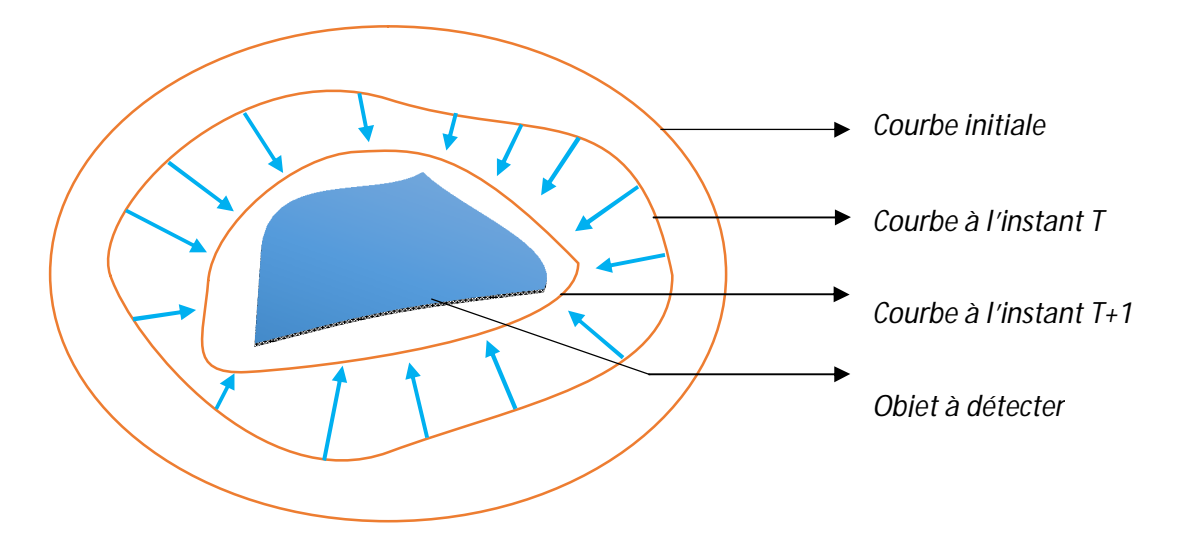

**Figure IV.1 :** Principe des contours actifs **[GAS, 2005]**

Le principe de cette méthode est de déplacer les points pour les rapprochés des zones de fort gradient tout en conservant les caractéristiques initiales comme la courbure, changement de forme du contour ou d'autre contraintes liées au positionnement des points.

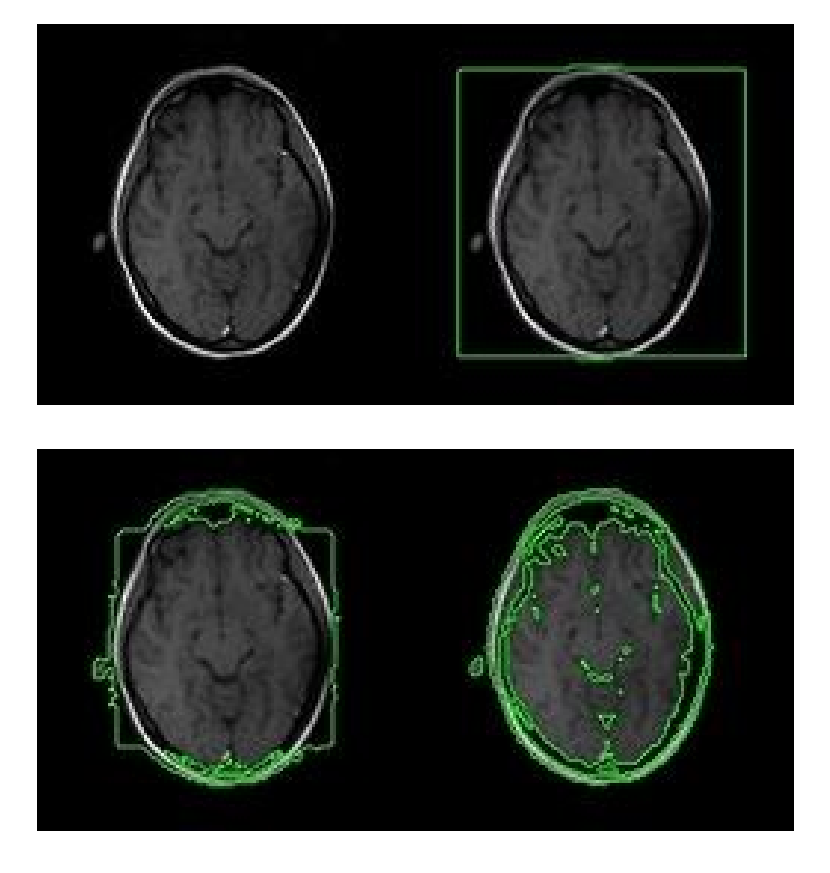

Figure IV.2 : Évolution du contour actif (Snake).

### **IV.2.2 Présentation des contours actifs**

La méthode de contours actifs est une méthode semi-interactive qui consiste à positionner dans l'image, plus précisément au voisinage de la forme à détecter, un contour initial qui subira une déformation sous l'effet de plusieurs forces telle que :

- Une énergie interne **E** *interne* permettant de régulariser le contour
- Une énergie potentielle **E** *image* reliée à l'image
- Une énergie externe **E** *externe* reliée aux contraintes particulières que l'on peut ajouter.

Ces énergies vont permettre au contour actif d'évoluer pour prospecter la position d'énergie minimale qui sera ainsi un arrangement entre les diverses contraintes du problème **[ABR, 2009].**

## **IV.2.3 Méthode de résolution**

#### **IV.2.3.1 Equations de bases**

L'équation qui caractérise une courbe paramétrée dans une image est l'équation de Snake (IV.1) :

$$
v(s) = [x(s), y(s)]^t, s \in [a, b] \qquad (IV. 1)
$$

Où *S* est généralement l'abscisse curviligne (longueur de la courbe).

Le contour initial est défini par  $v_0$ .

L'opérateur cherche à définir la vitesse d'évolution de la courbe, cette dernière évolue vers un minimum local correspondant aux contours des objets.

#### *L'expression de l'énergie totale*

L'énergie totale du Snake correspond à l'intégrale de l'ensemble des énergies exercé sur un domaine bien définie et qui est donnée par la relation (IV.2) :

$$
E_{snake} = \int_{a}^{b} [E_{interne}(v(s)) + E_{image}(v(s)) + E_{externe}(v(s))]ds \qquad (IV. 2)
$$

### *Energie interne*

L'énergie interne égale à la première et à la seconde dérivée de la courbe paramétrée représentant le Snake :

$$
E_{interface} = \alpha(s)E_{elasticque} + \beta(s)E_{course}
$$

$$
= \alpha(s)(\frac{dv}{ds})^2 + \beta(s)(\frac{d^2v}{ds^2})^2 \qquad (IV. 3)
$$

Où

#### $\alpha$ : Facteur d'élasticité

 $\beta$ : Facteur de rigidité du contour permettant ainsi d'obtenir des courbes plus ou moins lisses.

#### *L'expressionde l'énergie potentielle*

L'énergie potentielle liée à l'image représente les éléments sur l'image vers lesquels on veut attirer le Snake. Cette énergie par la formule suivant :

$$
E_{image} = -\lambda(s) |\nabla I(v(s))|^2 \qquad (IV. 4)
$$

avec

λest facteur qui dépend de l'image *I* initiale

∇ est l'opérateur gradient.

On peut faire précéder le gradient d'un filtrage passe-bas de l'image permettant d'obtenir des contours moins bruités et d'augmenter leur zone d'influence.

### *L'expression de l'énergie externe*

L'énergie externe (contraintes) est définie par l'opérateur selon les caractéristiques du problème étudié. Dans le cas d'absence de contraintes extérieures, cette énergie pourra être négligeable, l'énergie totale se résume à la relation (IV.5) :

$$
E_{snake} = \int_{a}^{b} [-\lambda(s)|\nabla I(v(s))|^{2} + \alpha(s)(\frac{dv}{ds})^{2} + \beta(s)(\frac{d^{2}v}{ds^{2}})^{2}]ds
$$
 (IV.5)

### **IV.2.3.2 Résolution**

Au cours de la résolution de l'équation de Snake, l'opérateur va minimiser l'énergie totale.

$$
E(v(s)) = \int_{\Omega} \alpha(s) v'(s)^2 ds + \int_{\Omega} \beta(s) v''(s)^2 ds
$$

$$
- \int_{\Omega} \lambda(s) |\nabla I(v(s))|^2 ds \qquad (IV.6)
$$

*v'* et *v''* présente respectivement les dérivées premières et secondes de *v*le long de la courbe et Ω la région, l'énergie à minimiser est donc donnée par formule (IV.6) :

Pour minimiser cette énergie, on peut utiliser les équations d'Euler :

$$
-\alpha v^{\prime\prime}(s) + \beta v^{(4)}(s) + \nabla P(v) = 0 \qquad (IV.7)
$$

α, β et λ sont des coefficients constants.

$$
\text{Où } P(\nu) = -\lambda(s) |\nabla I(\nu(s))|^2 \qquad (IV.8)
$$

*P (v)* est l'énergie potentielle liée à l'image, afin de simplifier l'écriture, on pose

$$
F(v) = -\nabla P(v) \tag{IV.9}
$$

L'équation de l'énergie à minimiser (avec α et β constants) devient donc :

$$
-\alpha v''(s) + \beta v^{(4)}(s) = F(v(s)) \qquad (IV. 10)
$$

Les dérivées de l'équation de l'énergie sont résolues par la méthode de différences finie. On les met alors sous forme matricielle, nous donnant ainsi le schéma d'évolution suivant :

$$
AV = F \tag{IV.11}
$$

Avec A est une matrice à bande étroite dite penta-diagonale de taille n\*n en fonction des coefficients α et β :

$$
A = \begin{pmatrix} 2\alpha + 6\beta & -\alpha - 4\beta & \beta & 0 & 0 & \dots \\ -\alpha - 4\beta & 2\alpha + 6\beta & -\alpha - 4\beta & \beta & 0 & \dots \\ \beta & -\alpha - 4\beta & 2\alpha + 6\beta & -\alpha - 4\beta & \beta & \dots \\ 0 & \beta & -\alpha - 4\beta & 2\alpha + 6\beta & -\alpha - 4\beta & \dots \\ 0 & 0 & \beta & -\alpha - 4\beta & 2\alpha + 6\beta & \dots \\ \vdots & \vdots & \vdots & \vdots & \vdots & \vdots & \vdots \end{pmatrix}
$$
(IV. 12)

Ce schéma aboutit à l'équation :

$$
(Id + \tau A)V^{t} = V^{t-1} + \tau F(V^{t-1})
$$
 (IV. 13)

Soit :

$$
V^{t} = (Id + \tau A)^{-1} (V^{t-1} + \tau F(V^{t-1})) \qquad (IV. 14)
$$

Où

*Id*est la matrice identité de taille (n X n)

 $\tau$  est le pas du temps qui contrôle la vitesse de déplacement du Snake.

On déduit la position à l'itération t en fonction des forces liées à l'image et de la position t-1. Le critère de convergence c'est lorsque $V^t$ et  $V^{t-1}$ sont très proches, pour assurer l'arrêt du processus, [**LAK, 2008].**

# **IV.2.4 L'algorithme du contour actif**

L'algorithme si dessous montre le fonctionnement de l'équation de Snake :

## **Faire**

**Pour** tous les points du Snake

**Pour** tous les points du voisinage

Calculer les énergies

**Fin pour** 

**Pour** tous les points du voisinage

Normalisation

**Fin pour**

Minimiser pour obtenir le nouveau point

**Fin pour**

**Jusqu'au** critère d'arrêt

Cet algorithme est appliqué sur des images à niveau de gris et qui se résume dans l'organigramme présenté sur la figure IV.3

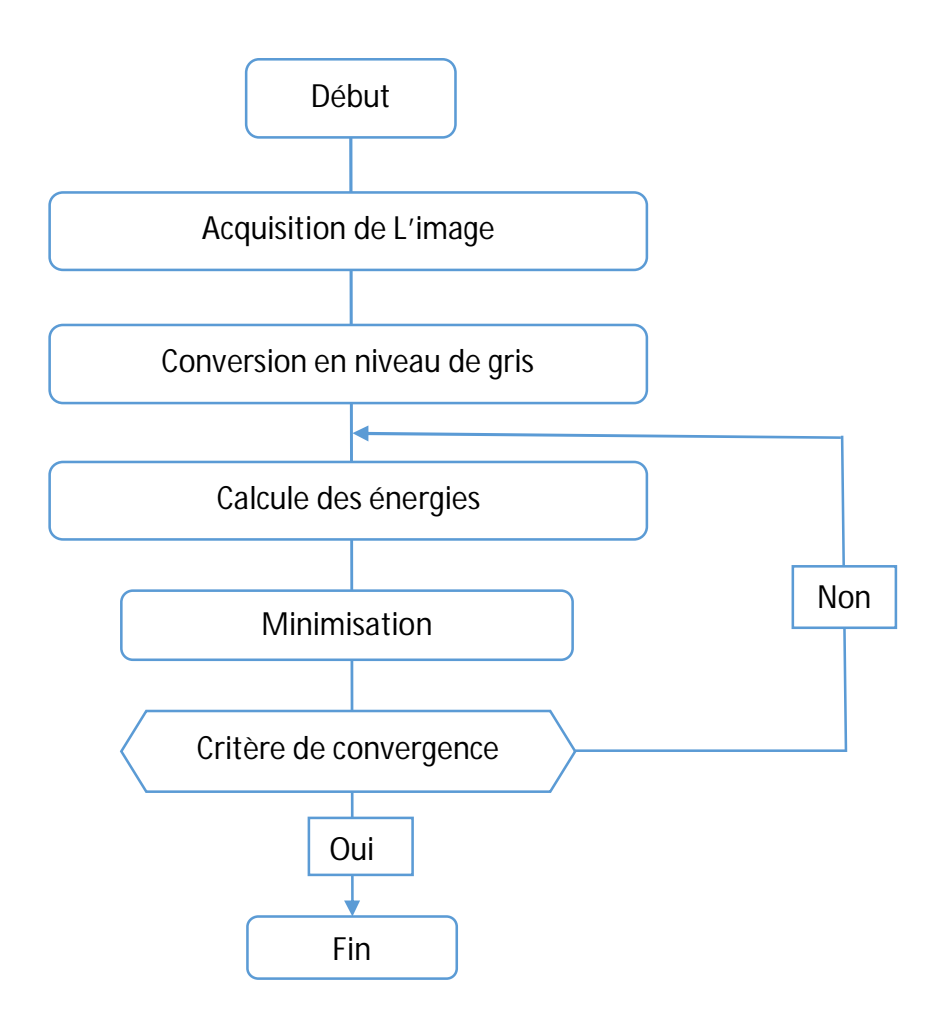

**Figure IV.3 :** Organigramme de la méthode de contour actif

# **IV.2.5 Avantages et Inconvénients du contour actif**

L'expression des Snake est utilisée dans de nombreuses applications telles que : la segmentation, la détection de contours, le suivi spatio-temporel d'objet et dans la vision robotique...

En revanche, les problèmes les plus importants de cette méthode sont **:**

- Difficultés liées au paramétrage : L'interprétation de l'énergie dépend de la manière dont on paramètre la formule de Snake. De plus, le contour initial doit être assez proche de l'objet pour assurer la convergence, pour éviter l'affaissement du contour sur lui-même.
- Problèmes liés à la topologie : Le Snake est incapable de localiser distinctement deux objets sur une image : au mieux, les contours des deux objets seront liés. Les Snake ayant du mal à rentrer dans les concavités.
- Problèmes liés aux calculs : Le calcul de la dérivée d'ordre 4 qui apparaît dans l'équation d'évolution pose des difficultés de discrétisation et d'instabilités qualitatives **[HER, 2007].**

# **IV.3 Modèle Des Courbes De Niveaux (Level Sets)**

### **IV.3.1 Méthodes traditionnelles de Level Set**

La méthode des courbes de niveaux (Level Set) Introduit par Osher & Sethian**[OSH,1988]**, est une méthode numérique qui calcule au cours du temps la propagation spatiale d'un front. C'est un ensemble de points qui ont la même valeur de fonction : un isocontour d'une fonction (x,y,t), défini sur le domaine de l'image. Evoluant ainsi, une courbe en mettant à jour une fonction level-set à des coordonnées fixes au cours du temps. Cette courbeܥ n'est pas paramétrée, mais implicitement définie par le biais d'une fonction de dimension supérieure :

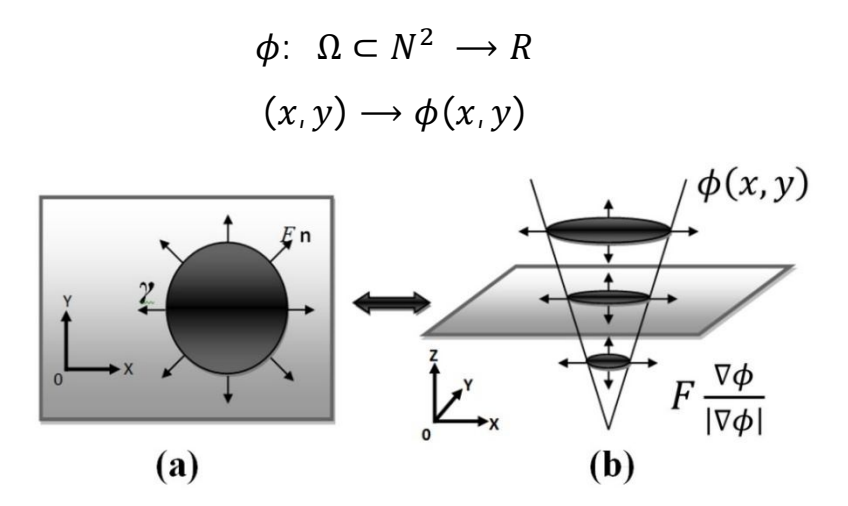

**Figure IV.4 :** Représentation implicite d'une courbe : (a) Courbe dans un espace à deux dimensions avec définition de la normale extérieure ; (b) représentation implicite de la courbe par la ligne de niveau zéro d'une fonctionnelle à deux variables.

Les fronts, notée C, sont représentés par le zéro level set $C(t) = \{(x, y) \mid \phi(t, x, y)\}$ =0}de la fonction level set *ϕ(t, x, y)*. L'équation d'évolution de la fonction level set *ϕ* peutêtre écrite sous la forme générale suivante **[OSH,1988]** :

$$
\frac{\partial \phi}{\partial t} + F|\nabla \phi| = 0 \qquad (IV. 15)
$$

*F* est appelée la fonction de vitesse. Pour la segmentation d'image, cette fonction dépend des données d'image et de la fonction de level set *ϕ*.

Dans les méthodes traditionnelles de level set **[CAS, 1993]**, **[MAL, 1995]**, **[OSH, 2002]**,la fonction level set *ϕ* peut créer des chocs, très forts durant l'évolution, ce qui rend le calcul très imprécis. Pour éviter ce problème, la fonction *ϕ* va être initialisée comme une fonction de distance signée avant l'évolution, puis "remodeler" (ou "réinitialiser ») cette fonction pour devenir une fonction distance signée périodiquement au cours de l'évolution. En effet, le processus de réinitialisation est crucial et ne peut être évité en utilisant les méthodes traditionnelles de level set.

### **IV.3.2 Inconvénients liés à Réinitialisation**

La réinitialisation a été largement utilisée comme une solution numérique dans les méthodes traditionnelles de level set **[SET, 1999], [OSH, 2002].** La méthode de réinitialisation standard consiste à résoudre l'équation de réinitialisation suivante :

$$
\frac{\partial \phi}{\partial t} = \sin n \left( \phi_0 \right) \left( 1 - |\nabla \phi| \right) \tag{IV.16}
$$

où  $\phi_0$  est la fonction à être réinitialisée

#### $\phi$ la fonction signée.

Dans la littérature, Il existe plusieurs méthodes de réinitialisation **[PEN, 1999]**, **[SUS, 1999]**. la plupart d'entre eux sont des variantes de la méthode ci-dessus. Si  $\phi_0$  n'est pas lisse ou

beaucoup plus raide sur un côté de l'interface de l'autre, le zéro du level set de la fonction résultante *ϕ*peut être déplacé de façon incorrecte de celle de la fonction d'origine **[SET, 1999], [PEN, 1999]**, **[OSH, 2002].**

Ces méthodes peuvent ne pas être en mesure de réinitialiser la fonction level lorsque celle-ci est loin de la fonction de distance signée. En pratique, pour un petit nombre d'étapes d'itération,la fonction d'évolution level set peut s'écarter considérablement de sa valeur en tant que distance signée, en particulier lorsque le pas de temps n'est pas choisi assez petit. Jusqu'à présent, la réinitialisation a été largement utilisé comme un remède pour le maintien stable de la courbe d'évolution numérique et d'assurer des résultats souhaitables.

Ces processus de réinitialisation restent tout de même assez compliqué à réaliser et ont des effets secondaires. En outre, la plupart des méthodes de level set sont remplis de leurs propres problèmes, comme quand et comment réinitialiser la fonction level set pour une fonction de distance signée **[GOM, 2000]**.Il n'y a pas de réponse simple qui s'applique en général à ce jour. Afin d'éviter de passer par la réinitialisation, Onpropose une formulation variationnelle du level set mises en œuvre par le régime simple des différences finies.

# **IV.3.3 Formulation variationnelle de la courbe d'évolution du level set Sans Réinitialisation**

## **IV.3.3.1 Formulation variationnelle Général du Level Set avec Pénalisation d'énergie**

Comme évoqué précédemment, il est crucial de maintenir la fonction de l'évolution du level set comme une fonction de distance signée approximative au cours de l'évolution, en particulier dans un quartier autour du zéro level set. Il est bien connu qu'une fonction de distance signée doit satisfaire à une propriété souhaitable  $|v \phi| = 1$ . Inversement, toute fonction  $\phi$  satisfaisant  $|v \phi| = 1$  est la fonction distance signée plus une constante **[ARN, 1983]**. Naturellement, ce processus débutera par le calcul énergie interne :

$$
P(\phi) = \int_{\Omega} \frac{1}{2} (|\nabla \phi| - 1)^2 dx dy
$$
 (IV. 17)

Avec la fonction P(ϕ) est appelée énergie interne de la fonction ϕ. Nous proposons la formulation variationnelle suivante :

$$
\varepsilon(\phi) = \mu P(\phi) + \varepsilon_m(\phi) \tag{IV. 18}
$$

où µ*>*0est un paramètre contrôlant l'effet de pénalisation la déviation de *ϕ* à partir d'une fonction de distance signée, et  $\mathcal{E}_m(\phi)$  est l'énergie qui conduira le mouvement de la courbe du zéro level set de *φ*. Nous désignons par  $\frac{\partial \mathcal{E}}{\partial \phi}$ la dérivée Gateaux (première variation) de la fonctionnelleℇ **[EVA, 1998]**, par l'équation d'évolution suivante :

$$
\frac{\partial \phi}{\partial t} = -\frac{\partial \varepsilon}{\partial \phi} \qquad (\text{IV. 19})
$$

L'équation (IV.19) est le gradient flowqui minimise la fonctionnelle ℇ. Pour une fonctionnelle particulière ℇ(*ϕ*) défini explicitement en termes de *ϕ*.

Au cours de l'évolution de *ϕ* en fonction du gradient flow (IV.19) qui minimise la fonctionnelle (IV.18), la courbe du zéro level set est déplacé par l'énergie externe  $\mathcal{E}_m$ . Pendant ce temps, en raison de l'effet de pénalisation de l'énergie interne, la fonction d'évolution *ϕ* sera automatiquement maintenue comme une fonction de distance signée approximative lors de l'évolution. Par conséquent, la procédure de réinitialisation est complètement éliminée.

## **IV.3.3.2 Formulation variationnelle du Level Set d'un contour actif sans Réinitialisation**

Dans la segmentation d'image, les contours actifs sont des courbes dynamiques qui se déplacent vers les limites de l'objet. Pour atteindre cet objectif, il faut définir explicitement une énergie externe qui peut déplacer la courbe du zéro level set à l'égard des limites de l'objet, **[CHU, 2005]**. Soit *I*une image, et*g* la fonction indicatrice de bord définie par :

$$
g=\frac{1}{1+|\nabla G_{\sigma}*I|^2}.
$$

où *G<sup>σ</sup>* est le noyau gaussien (Gaussian kernel)

σ l'écart type.

L'énergie fonctionnelle totale est

$$
\mathcal{E}(\phi) = \mu P(\phi) + \mathcal{E}_{g,\lambda,v}(\phi)(\text{IV}.20)
$$

L'énergie externe  $\mathcal{E}_{g,\lambda,v}$ entraîne le zéro du level set vers les limites de l'objet, tandis que l'énergie interne  $\mu P(\phi)$  pénalise la déviation de  $\phi$  à partir d'une fonction de distance signée au cours de son évolution.

L'énergie externe  $\mathcal{E}_{g,\lambda,v}$  est définie pour une fonction  $\phi(x, y)$ :

$$
\mathcal{E}_{g,\lambda,\nu}(\phi) = \lambda \mathcal{L}_g(\phi) + \nu A_g(\phi) \qquad (\text{IV. 21})
$$

ou λ > 0 et *v* une constante, les deux termes  $\mathcal{L}_{g}(\phi)$  et  $A_g(\phi)$  sont définie par

$$
\mathcal{L}_{g}(\phi) = \int_{\Omega} g \delta(\phi) |\nabla \phi| dxdy \qquad (IV. 22)
$$

et

$$
A_g(\phi) = \int_{\Omega} gH(-\phi) \, dxdy \qquad (IV. 23)
$$

où δ est la fonction unidimensionnelle de Dirac

*H* est la fonction de Heaviside.

 $\mathcal{L}_g(\phi)$  est l'énergie fonctionnelle pour calculer la longueur de la courbe du niveau zéro de  $\phi$ dans la métrique conformeds =  $g(C(p)) | C'(p) | dp$ . Ou C(p), p  $\epsilon$  [0,1] est la courbe différentiable paramétrée qui représente le niveau zéro de *ϕ*

L'énergie fonctionnelle  $A_g(\phi)$ est introduite pour accélérer la courbe d'évolution. Lorsque la fonction *g* est constante, cette énergie fonctionnelle est la surface de la région  $\Omega_{\phi}$  =  $\{(x, y) | \phi(x, y) < 0\}$ , Elle peut être considérée comme la zone pondérée des  $\Omega_{\phi}^{-}$ .

Le coefficient v de  $A_g$  peut être positif ou négatif, selon la position relative du contour initial pour l'objet d'intérêt. Par exemple, si les contours initiaux sont placés à l'extérieur de l'objet, le coefficient υ dans le terme de surface pondérée devrait prendre une valeur positive, de sorte que les contours peuvent diminuer plus rapidement. Si les contours initiaux sont placés à

l'intérieur de l'objet, le coefficient υ devrait prendre une valeur négative pour accélérer l'expansion des contours. Par calcul des variations, la dérivée Gateaux (première variation) de la fonctionnelle ℇpeut être écrit comme :

$$
\frac{\partial \varepsilon}{\partial \phi} = -\mu \left[ \Delta \phi - \operatorname{div} \left( \frac{\nabla \phi}{|\nabla \phi|} \right) \right] - \lambda \delta(\phi) \operatorname{div} \left( g \frac{\nabla \phi}{|\nabla \phi|} \right) - \nu g \delta(\phi) \tag{IV.24}
$$

Où Δ est l'opérateur Laplacien.

La fonction  $\phi$  qui minimise cette fonctionnelle répond l'équation d'Euler-Lagrange $\frac{\partial \varepsilon}{\partial \phi} = 0$ . Le processus de minimisation de la fonctionnelle  $\epsilon$  est le gradient flow suivant :

$$
\frac{\partial \varepsilon}{\partial t} = \mu \left[ \Delta \phi - div \left( \frac{\nabla \phi}{|\nabla \phi|} \right) \right] + \lambda \delta(\phi) div \left( g \frac{\nabla \phi}{|\nabla \phi|} \right) + \nu g \delta(\phi) \qquad (IV. 25)
$$

Ce gradient flow représente l'équation d'évolution de la fonction level set. Le deuxième terme et le troisième dans le côté droit de (IV.25) correspondent au gradient flow de l'énergie fonctionnelle  $\lambda L_g(\phi)$ , et  $\nu A_g(\phi)$ , respectivement, ils sont responsables de conduire la courbe du zéro level set à l'égard des frontières de l'objet. Pour expliquer l'effet du premier terme, qui est aussi associé à l'énergie interne  $\mu P(\phi)$ , on pose le gradient flow suivant :

$$
\Delta \phi - div \left( \frac{\nabla \phi}{|\nabla \phi|} \right) = div \left[ \left( 1 - \frac{1}{|\nabla \phi|} \right) \nabla \phi \right] \qquad (IV. 26)
$$

On définit le facteur (1 –  $\frac{1}{\sqrt{2}}$  $\frac{1}{|\nabla \phi|}$  comme vitesse de diffusion. Si  $|\nabla \phi| > 1$ , la vitesse de diffusion sera positive, à savoir,  $\phi$  plus uniforme et donc le gradient  $|\nabla \phi|$  réduit.Si $|\nabla \phi|$  < 1, effet de diffusion sera négative ce qui augmentera le gradient.

La fonction de Dirac  $\delta(x)$ dans (IV.25) est légèrement lissée par la fonction  $\delta_{\varepsilon}(x)$  définie par :

$$
\delta_{\varepsilon}(x) = \begin{cases} 0, & |x| > \varepsilon \\ \frac{1}{2\varepsilon} \Big[ 1 + \cos\left(\frac{\pi x}{\varepsilon}\right) \Big], & |x| \le \varepsilon \end{cases}
$$

## **IV.3.4 Algorithme du Level Set**

Les étapes que nous avons suivies pour appliquer l'algorithme de courbes de niveaux à une image à niveau de gris se résume dans l'organigramme de la figure IV.5.

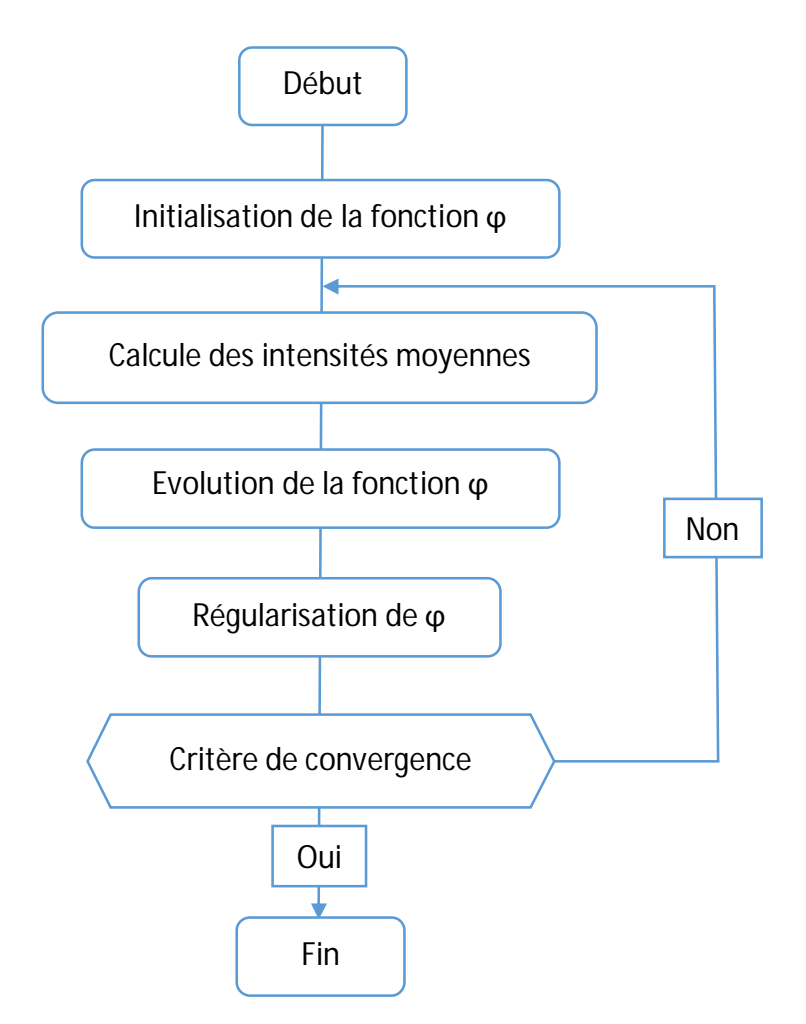

**Figure IV.5 :** Organigramme de la méthode des courbes de niveaux (Level set)

# **IV.3.5 Avantages et Inconvénients des courbes de niveaux (Level Set)**

Les avantages de ce type de méthodes c'est qu'elle permet de gérer automatiquement les changements de topologie et offre toujours une courbe (surface en 3D) fermée.

- Prise en compte des changements de topologies automatique.
- Grandeurs géométriques faciles à calculer.
- Extension à la 3D simple :  $\phi$   $(x, y, z, t)$ .
- Discrétisation de *ϕ* avec une grille définit dans le domaine de l'image.
- Utilisation des méthodes numériques connues pour calculer les dérivées.

Les problèmes majeurs trouvés sont les difficultés d'implémentation, Le calcul de son équation d'évolution au cours du temps et le calcul de la distance signée ne sont pas simples. **[PRE, 2004]**.

L'implémentation implique plusieurs problèmes :

- L'obligation de construire la fonction initiale*ϕ (x, y, z, t = 0)* de manière à ce que son niveau zéro coïncide à la position initiale du contour.
- L'équation d'évolution n'est dérivée qu'au *level set* zéro, la fonction vitesse v n'est donc pas définie (en générale) pour les autres *level sets.*
- La formation de coins saillants sur les modèles initialement lisses causés par la déformation constante.
- La nécessité de recalculer parfois la fonction distance par rapport au niveau zéro.

# **IV.4 Modèle De l'approche région locale (Local Region Based)**

Ce type de méthodes interagit directement sur les régions. De ce fait on peut les regrouper en deux Catégorie :

- Méthodes de type décomposition / fusion (split and merge) : elles partent d'une première partition de l'image, qui est ensuite modifiée en divisant ou regroupant des régions.
- Méthodes par croissance de régions : elles partent de quelques régions, qui sont amenées à croître par incorporation de pixels jusqu'à ce que toute l'image soit couverte.
- Des méthodes fondées sur la modélisation statistique conjointe de la régularité des régions et des niveaux de gris de chaque région existent également.

L'analyse des régions locales à chaque point le long de la courbe, conduit à la construction d'une famille d'énergies locales. Pour optimiser ces énergies locales, on examinechaque point séparément pour que l'énergie calculée dans sa région locale propresoit minimiser (ou maximiser). Le calcul des énergies locales se fait par la division des voisinages locaux en local intérieur et local extérieur par la courbe d'évolution. L'optimisation de l'énergie est ensuite effectuée par un ajustement d'un modèle à chaque région locale.**[SHA, 2008]**

### **IV.4.1 Résolution de la méthode**

Soit*I* une image donnée, définie sur le domaineΩ, On pose C, un contour fermé représenté comme le niveau zéro défini (zero level set) d'une fonction de distance signée  $\phi$ , c'est à dire,  $C = \{x | \phi(x) = 0\}$ [OSH, 2002], [OSH, 2003]. Nous spécifions l'intérieur de *C* par l'approximation de la fonction de Heaviside lissée (smoothed Heaviside function) :

$$
\mathcal{H}\phi(x) = \begin{cases} 1, & \phi(x) < -\epsilon \\ 0, & \phi(x) > \epsilon \\ \frac{1}{2} \Big\{ 1 + \frac{\phi}{\epsilon} + \frac{1}{\pi} \sin\left(\frac{\pi \phi(x)}{\epsilon}\right) \Big\}, & otherwise. \end{cases}
$$
 (IV. 27)

L'extérieur de *C* est défini comme $(1 - \mathcal{H}\phi(x))$ .

Pour spécifier la zone située juste autour de la courbe, il faut utiliser la dérivée de  $\mathcal{H}\phi(x)$ , une version lissée du delta de Dirac

$$
\delta\phi(x) = \begin{cases} 1, & \phi(x) = 0 \\ 0, & |\phi(x)| < \epsilon \\ \frac{1}{2\epsilon} \Big\{ 1 + \cos\left(\frac{\pi\phi(x)}{\epsilon}\right) \Big\}, & otherwise. \end{cases}
$$
 (IV. 28)

Nous introduisons maintenant une seconde variable spatiale *y*, nous allons utiliser *x* et *y* comme variables indépendantes spatiales représentant chacune un seul point dans Ω . Nous introduisons ensuite une fonction caractéristique en fonction du rayon *r*

$$
\mathbf{B}(x,y) = \begin{cases} 1, & ||x-y|| < r \\ 0, & otherwise \end{cases}
$$
 (IV. 29)

La fonction $\mathcal{B}(x, y)$  est utilisée pour masquer les régions locales. Elle sera de 1 lorsque le point y est au sein d'une boule de rayon r centrée en x, et 0 ailleurs. L'interaction de  $\mathcal{B}(x, y)$  avec les régions intérieures et extérieures est illustré sur la figure IV.6.

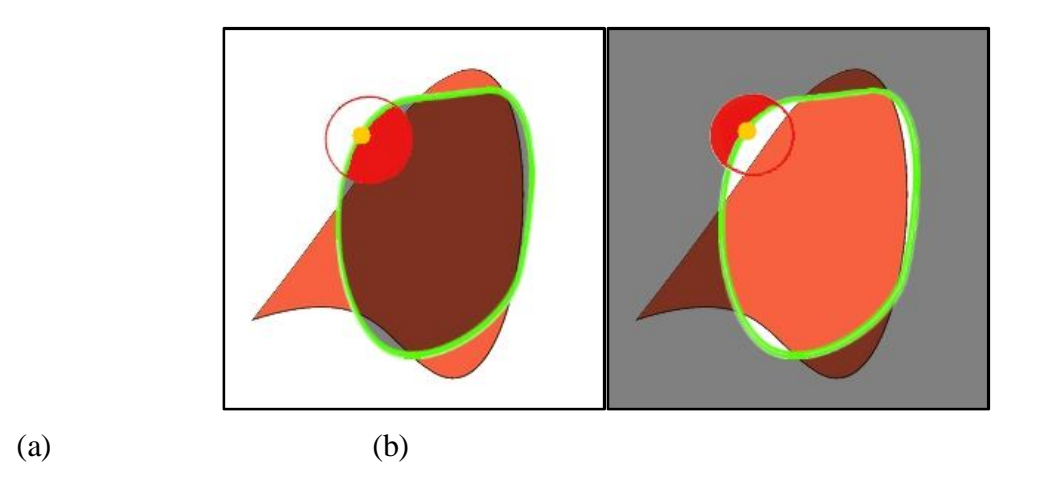

**Figure IV.6 :** Chaque point le long du contour est représenté par un cercle. Ce cercle est divisé par le contour en régions locaux intérieurs et extérieurs. Dans les deux images, chaque point est représenté par le petit point jaune. Le voisinage de  $B(x, y)$  est représenté par le grand cercle rouge. En (a), l'intérieur local est la partie ombrée du cercle et en (b), la partie ombrée du cercle indique l'extérieur local.**[BEND, 2014]**

L'énergie fonctionnelle E est définie en fonction d'une force générique, F. elle est donnée comme suit :

$$
E(\phi) = \int_{\Omega_{\rm x}} \delta \phi(x) \int_{\Omega_{\rm y}} \mathbf{B}(x, y) \cdot F(I(y), \phi(y)) dy dx. \qquad (IV. 30)
$$

La fonction F, est une mesure générique de l'énergie interne utilisée pour représenter l'adhésion locale à chaque point le long du contour. Afin de maintenir la courbe lisse, il faut introduire un paramètre  $\lambda$  (terme de régularisation) qui va pénaliser la longueur d'arc de la courbe.

L'énergie finale est donnée comme suit :

$$
E(\phi) = \int_{\Omega_{\mathbf{x}}} \delta \phi(x) \int_{\Omega_{\mathbf{y}}} \mathbf{B}(x, y) \cdot F(I(y), \phi(y)) dy dx
$$

$$
+ \lambda \int_{\Omega_{\mathbf{x}}} \delta \phi(x) \|\nabla \phi(x)\| dx. \qquad (IV. 32)
$$

En prenant la première variation de cette énergie par rapport à  $\phi$ , on obtient l'équation d'évolution suivante :

$$
\frac{\partial \phi}{\partial t}(x) = \delta \phi(x) \int_{\Omega_{\mathbf{y}}} \mathbf{B}(x, y) \cdot \nabla_{\phi(y)} F(I(y), \phi(y)) dy
$$

$$
+ \lambda \delta \phi(x) \, div \left( \frac{\nabla \phi(x)}{|\nabla \phi(x)|} \right). \qquad (IV. 32)
$$

## **IV.4.2 Mesures de l'énergie interne F**

Il existe plusieurs types de mesures génériques de l'énergie interne F qui peuvent être insérés dans l'énergie finale  $E(\phi)$  tel que ; l'énergie de modélisation uniforme, l'énergie de séparation des moyens et l'énergie de séparation d'histogramme. Dans notre cas nous avons choisi l'énergie de modélisation uniforme.

Deux techniques bien connues **[CHA, 2001]**, **[YEZ, 2002]** utilisent des intensités moyennes globales de régions intérieures et extérieures qui nous indiquent que *u* et *v*, sont respectivement :

$$
u = \frac{\int_{\Omega_y} \mathcal{H} \phi(y) \cdot I(y) \, dy}{\int_{\Omega_y} \mathcal{H} \phi(y) \, dy}
$$
 (IV. 33)

$$
v = \frac{\int_{\Omega_y} (1 - \mathcal{H}\phi(y)) \cdot I(y) \, dy}{\int_{\Omega_y} (1 - \mathcal{H}\phi(y)) \, dy} \qquad (IV. 34)
$$

Nous allons utiliser des équivalents localisés de *u* et *v* définies en fonction de  $B(x, y)$ ; respectivement,  $u_x$  et  $v_x$ 

$$
u_x = \frac{\int_{\Omega_y} B(x, y) \cdot \mathcal{H} \phi(y) \cdot I(y) \, dy}{\int_{\Omega_y} B(x, y) \cdot \mathcal{H} \phi(y) \, dy}
$$
 (IV. 35)

$$
v_x = \frac{\int_{\Omega_y} B(x, y) \cdot (1 - \mathcal{H} \phi(y)) \cdot I(y) dy}{\int_{\Omega_y} B(x, y) \cdot (1 - \mathcal{H} \phi(y)) dy}
$$
 (IV. 36)

 $u_x$  et  $v_x$  qui représentent respectivement l'intensité des moyennes à l'intérieur et à l'extérieur du contour localisé par  $\mathcal{B}(x, y)$  en un point x. Ces statistiques de localisation sont nécessaires pour déterminer les énergies locales en chaque point de la courbe.

### **IV.4.3 L'énergie de modélisation uniforme (UM)**

Un exemple bien connu d'une énergie qui utilise un modèle d'intensité constante est l'énergie Chan-Vese **[CHA, 2001],** que nous appellerons l'énergie de modélisation uniforme

$$
E_{UM} = \int_{\Omega_{\mathcal{Y}}} \mathcal{H} \phi(y) (I(y) - u)^2 + (1 - \mathcal{H} \phi(y)) (I(y) - v)^2 \, dy \quad (IV. 37)
$$

F correspondant à la fonction d'énergie interne qui est formée par le remplacement des moyennes globales u et v par leurs équivalents locaux de (IV.35) et (IV.36) comme suit :

$$
F_{UM} = \mathcal{H}\phi(y)(I(y) - u_x)^2 + (1 - \mathcal{H}\phi(y))(I(y) - v_x)^2 \quad (IV. 38)
$$

F peut être remplacé directement en (IV.31) pour former une énergie entièrement localisée. En prenons la dérivée de F par rapport à  $\phi(y)$ , on obtient l'équation d'évolution de  $\phi$ ,

$$
\nabla_{\phi(y)} F_{UM} = \delta \phi(y) ((I(y) - u_x)^2 - (I(y) - v_x)^2) \quad (IV. 39)
$$

En insérant ceci dans (IV.32), on obtient le flux de la courbure de la version localisée de l'énergie de modélisation uniforme

$$
\frac{\partial \phi}{\partial t}(x) = \delta \phi(x) \int_{\Omega_y} B(x, y) \delta \phi(y) \cdot ((I(y) - u_x)^2 - (I(y) - v_x)^2) dy
$$

$$
+ \lambda \delta \phi(x) \operatorname{div} \left( \frac{\nabla \phi(y)}{|\nabla \phi(y)|} \right) \qquad (IV. 40)
$$

Le flux de modélisation uniforme trouve son énergie minimale lorsque l'intérieur et l'extérieur sont mieux approximées par les moyennes *u* et *v.* Dans la version localisée, le minimum est obtenu lorsque chaque point de la courbe a évolué de telle sorte que l'intérieur et l'extérieur locales sur chaque point le long la courbe est mieux approximée par les moyens locaux  $u<sub>x</sub>$ et  $v_x$ .

## **IV.5 Conclusion**

Les méthodes de contours actifs (snakes) font l'objet de beaucoup de recherche depuis plus de vingt-cinq ans.Les domaines d'utilisation sont nombreux tant en 2D qu'en 3D tels : la segmentation d'images, le suivi de scènes, la reconnaissance de formes ainsi que la simulation. Dans ce chapitre, nous avons décrit le principe des contours actifs en posant quelques définitions puis nous avons vutrois modèles ; la méthode de contour actif classique, la méthode level setsans réinitialisation et la méthode local region bazed. Le principal atout de ces approches réside dans le temps de calcul, qui est considérablement réduit. Dans le chapitre suivant nous avons appliqués deux de ces méthodes sur des images médicales prise par un scanner à résonance magnétique (IRM).